## User Guide

Radian is integrated with OpenClose to provide fast and easy MI ordering for delegated customers. Below is a step-by-step guide to ordering delegated MI through OpenClose.

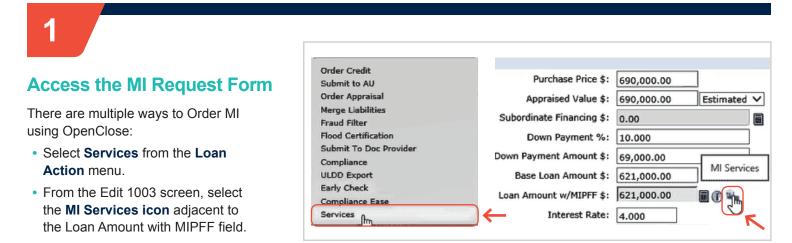

Services

# 2

#### **Complete the Request Form**

- Select Radian as your Service Provider.
- Select MI Application Delegated as the Request Type.
- Choose your MI options. The MI fields will default to the most popular selections but can be edited.
- Your Rate Quote ID will be populated from previous submissions.

#### Click Submit Request.

| rvice                     | Mortgage Insurance     | •         | Service Provider       | Radian                | •      |
|---------------------------|------------------------|-----------|------------------------|-----------------------|--------|
| e Manual Credentials      |                        |           |                        |                       |        |
| equest Type               | MI Application - Deleg | gatec 🔹 🧲 | _                      |                       |        |
| ate Quote ID              | DZUKZHT                | •         | Rate Quote Description | Borrower Paid Monthly | Deferi |
| rtificate ID              |                        |           |                        |                       |        |
| l Coverage Percent        | 25                     | Q         | MI Premium Financed    |                       |        |
| I Duration Type           | Periodic Monthly       | •         | MI Refundable Type     | Not Refundable        | •      |
| I Premium Source Type     | Borrower               | •         |                        | Constant              | •      |
| ecial Pricing Description |                        |           |                        |                       |        |
| mments                    |                        |           |                        |                       |        |
|                           |                        |           |                        |                       |        |
|                           |                        |           |                        |                       |        |
|                           |                        |           |                        |                       |        |

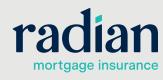

customercare@radian.com 877.723.4261

© 2020 Radian. All information contained herein is subject to change without notice.

#### **Delegated Results**

6

The Delegated MI response will be returned within seconds.

The **MI Certificate ID** will be displayed along with the MI premium details.

The results will be persisted to your loan application.

To access your MI commitment, click on the green arrow displayed to the right of the Certificate ID to open the PDF.

| equest Type                              |                                                                           | •    |                             |                                |                                                       |
|------------------------------------------|---------------------------------------------------------------------------|------|-----------------------------|--------------------------------|-------------------------------------------------------|
| ate Quote ID                             | DZUKZHT                                                                   | ٢    | Rate Quote Description      | Borrower Paid Monthly          | Deferr                                                |
| ertificate ID                            | 78017027                                                                  | •    |                             |                                |                                                       |
|                                          | ß                                                                         |      |                             |                                |                                                       |
| Coverage Percent                         | 25                                                                        | Q    | MI Premium Financed         |                                |                                                       |
| I Duration Type                          | Periodic Monthly                                                          | •    | MI Refundable Type          | Not Refundable                 | •                                                     |
| I Premium Source Type                    | Borrower                                                                  | •    | MI Calculation Type         | Constant                       | •                                                     |
| ecial Pricing Description                |                                                                           |      |                             |                                |                                                       |
| mments                                   |                                                                           |      |                             |                                |                                                       |
| mments                                   |                                                                           |      |                             |                                |                                                       |
| mments<br>Thank you for choosin          | ıg Radian                                                                 |      |                             |                                |                                                       |
| Thank you for choosin<br>PREMIUM PLAN OP | TIONS                                                                     |      |                             |                                |                                                       |
| PREMIUM PLAN OP<br>MI estimates ar       |                                                                           | rage | Borrower Paid Monthly Defer | rred, NonRefundable<br>0206204 |                                                       |
| Thank you for choosin<br>PREMIUM PLAN OP | TIONS<br>e based on 25.00% cove<br>n Rate %<br>n Tax Amount<br>ate %<br>m | rage | Borrower Paid Monthly Defer | DZUKZHT                        | 0.00<br>0.00<br>0.00<br>0.00<br>6.80<br>96.33<br>0.19 |

### 4

#### **MI Data Summary**

MI Data Screen can be accessed by clicking the (1) symbol next to the **Loan Amount with MIPFF** field.

The MI attributes, MI Certificate #, and MI decision will populate the screen.

The PDF can be accessed by clicking the symbol next to the **MI Certificate #** field on the MI Data screen.

| II Data                          |                              |                          |                          |  |
|----------------------------------|------------------------------|--------------------------|--------------------------|--|
| oan Info                         |                              |                          |                          |  |
| Loan Type:                       | Conventional                 | LTV / CLTV / MI LTV:     | 90.000 / 90.000 / 90.000 |  |
| Occupancy:                       | Primary Residence            | Base Loan Amount:        | 621,000.00               |  |
| Loan Purpose:                    | Purchase                     | Loan Amt w/MIPFF:        | 621,000.00               |  |
| Purpose of Refi:                 |                              | Property Type:           | Condo - Mid Rise         |  |
| Loan Product:                    | CONV - 30 Yr Conv Fixed (AU" | Number Of Units:         | 1                        |  |
| Amortization Type:               | Fixed Rate                   | Loan Term/Due:           | 360 / 360                |  |
| lI Info                          |                              |                          |                          |  |
| MI Insurer:                      | 8 ×                          | ULDD - MI Company:       | Radian 🔻 🕕               |  |
| MI Premium Source Type:          | Borrower V                   | MI Coverage %:           | 25                       |  |
| MI Duration Type:                | Periodic Mont 🔻              | MI Application Type:     | Delegated 🔻              |  |
| MI Rate Plan Type:               | Level 🔻                      | MI Refundable Type:      | Not Refundab 🔻           |  |
| MI Calculation Type:             | Constant 🔻                   | MI Init Prem at Closing: | Deferred V               |  |
| Lender Pd MI Int Rate Adj:       |                              | MI Premium Financed:     |                          |  |
|                                  |                              | Rush:                    |                          |  |
| MI Rate Info                     |                              |                          |                          |  |
| MI Quote Identifier:             | DZUKZHT 🕧                    | MI Product Description:  | Borrower Paid Monthl 🕧   |  |
| 5 yr Cost Compare Amt:           |                              | Housing Cost Over 5 yrs: |                          |  |
| MI Certificate Info              |                              |                          |                          |  |
| MI Certificate #:                | 78017027                     | MI Decision:             | Approved                 |  |
| MI Certificate Exp:              |                              | MI Lender Identifier:    | 00002000                 |  |
| Government Info                  |                              |                          |                          |  |
| FHA CaseFile Assigned:           |                              | Veteran/Reservist:       | •                        |  |
| Agency Case #:                   |                              | Entitiement Usage:       | •                        |  |
| Other Mortgage Insuran           | p=======================     | -                        |                          |  |
| MI Absence Reason:               | •                            | MI Type (OLD):           |                          |  |
| MI Absence Reason Other<br>Desc: |                              | MI Coverage Type:        | •                        |  |
| Waive MI/MIP/FF/GF:              |                              |                          |                          |  |
| remium Info                      |                              |                          |                          |  |
| Upfront Rate:                    | 0.00000                      | Upfront Prem Cash \$:    | 0.00                     |  |
| Upfront Prem Amt \$:             | 0.00                         | Initial Monthly Prem \$: | 105.02                   |  |
| 1st Renewal Rate:                | 0.20294                      | 1st Renewal Months:      | 360                      |  |
| 2nd Renewal Rate:                | 0                            | 2nd Renewal Months:      | 0                        |  |
|                                  |                              | Midpoint Pmt Cancel:     | False                    |  |

#### **Technical Support**

Assistance can be obtained by contacting OpenClose at <u>support@openclose.com</u> or Radian at <u>ClientConnectivitySupportInbox</u> @radian.com.

customercare@radian.com 877.723.4261

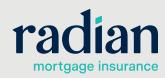

© 2020 Radian. All information contained herein is subject to change without notice.